# **Uzavřené obslužné sítě**

#### Jacksonova síť systémů hromadné obsluhy

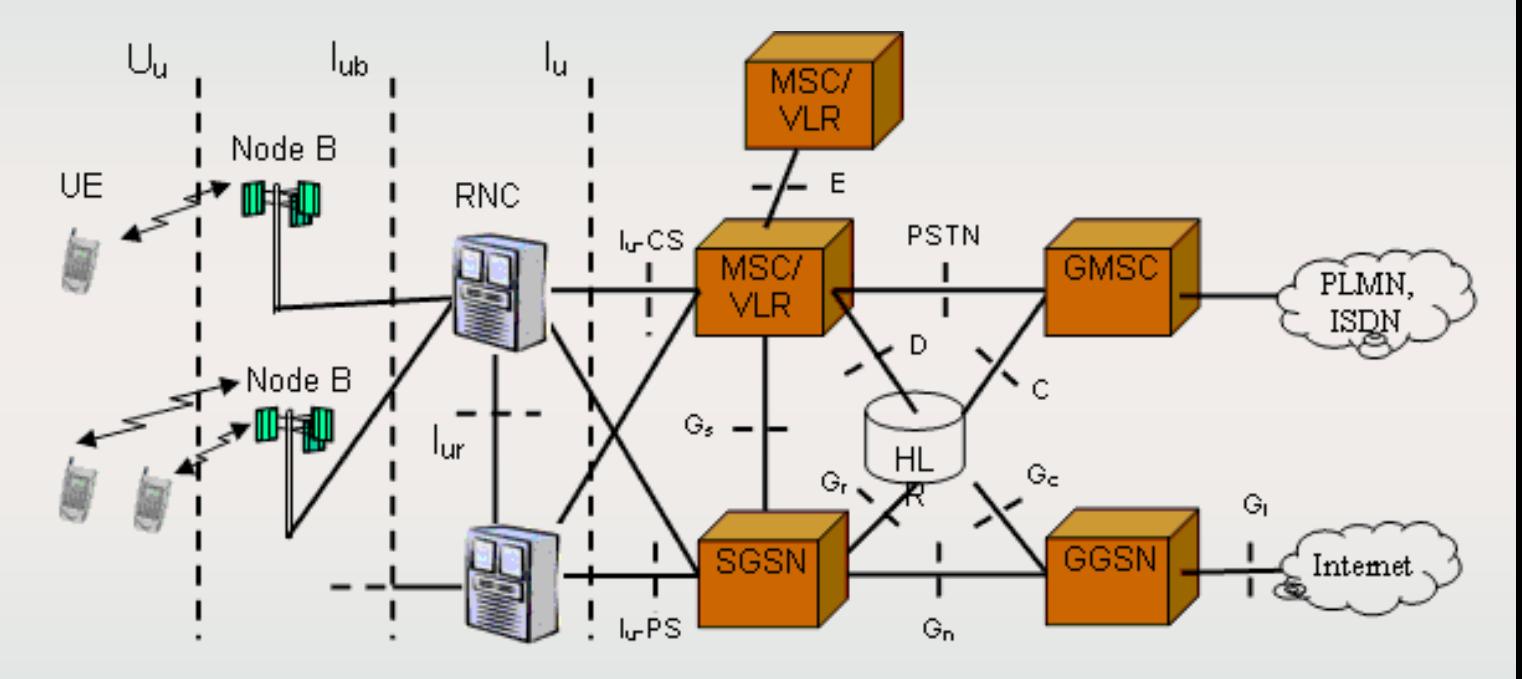

Universal Mobile Telecommunications System

Telekomunikační síť Počítačová síť Dopravní síť

#### **Burkeho věta**

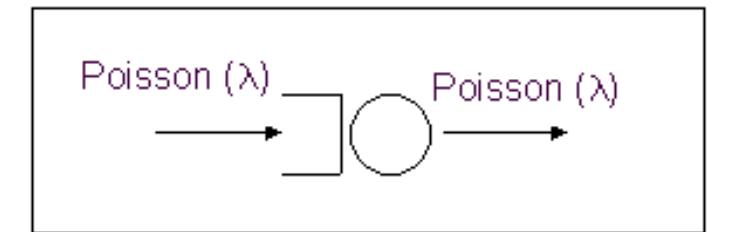

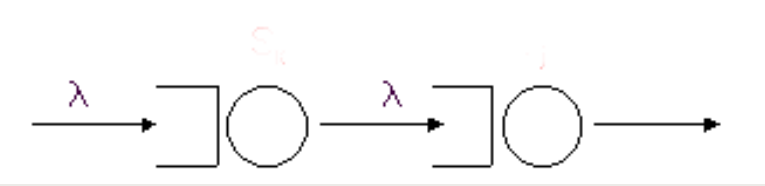

Výstupní tok z ustáleného systému M/M/m/∞ je Poissonův, intenzita výstupního toku je rovna intenzitě vstupu.

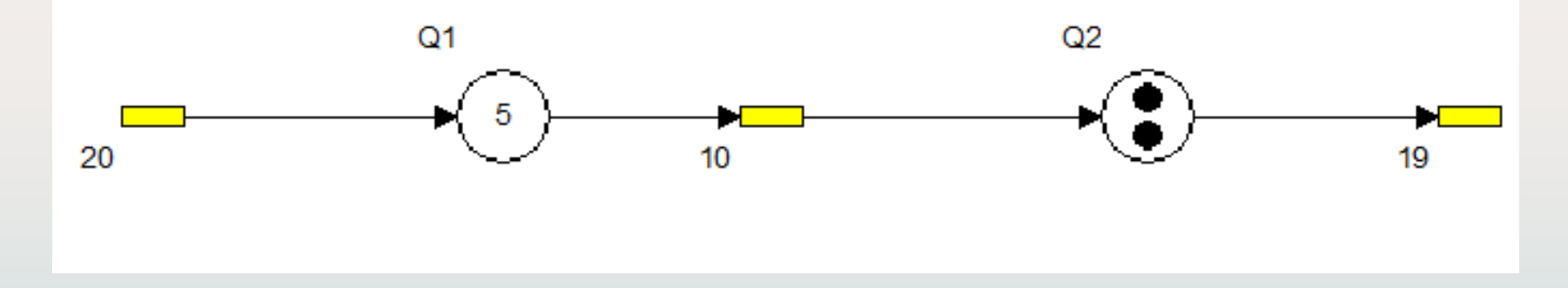

$$
P([X_1, X_2] = [k_1, k_2]) = P(X_1 = k_1) \cdot P(X_2 = k_2)
$$

#### **Síť: Systém stanic obsluhy, vzájemně propojených fyzickými i logickými vazbami.**

otevřený uzavřený

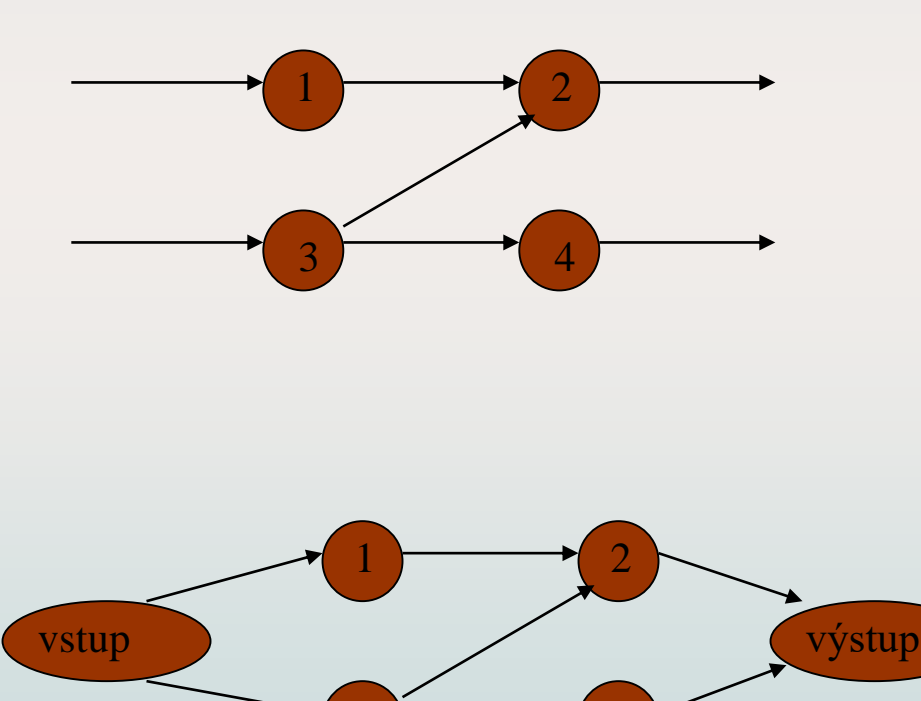

 $\overline{3}$   $\overline{4}$ 

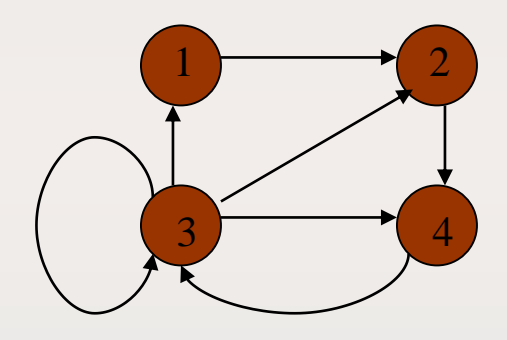

Př: konstantní počet procedur. Jakmile je ukončena obsluha jednoho požadavku je nahrazen požadavkem novým.

# **Jacksonova síť**

Stochastická obslužná síť, která se skládá z *m* systémů, zdroje a spotřebiče, přičemž jsou dané psti *p*ij vstupu požadavku z *i*-tého do *j*-tého systému.

- 1. Čas obsluhy ve všech systémech má exponenciální rozdělení
	- doba obsluhy požadavku je v každém uzlu nezávislá
	- každý uzel má frontu FIFO s neomezenou délkou
- 2. Po ukončení obsluhy v uzlu i požadavek ihned postupuje do následujícího uzlu, který je vybrán náhodně, možné přechody mezi systémy jsou náhodné a nezávislé

Jsou-li splněny podmínky 1-2, pak je výstup ze zdroje Poissonovský a proces stavů systému je Markovův

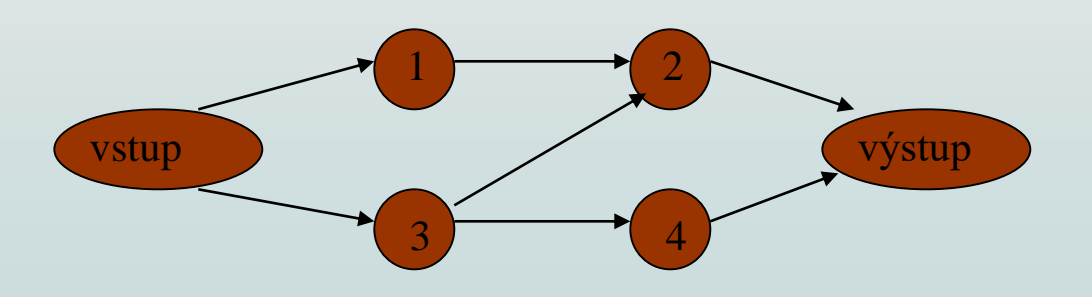

# **Jacksonův teorém**

- *X<sup>i</sup>* ... počet požadavků v *i*-tém uzlu počty požadavků *X<sup>i</sup>* v různých uzlech sítě jsou nezávislé
- Vektor stavu
- Vektor skutečných hodnot

$$
\vec{X} = (X_1, \ldots, X_m)
$$

$$
\vec{k} = (k_1, \ldots, k_m)
$$

$$
P(\vec{X} = \vec{k}) = P(X_1 = k_1) \cdot \ldots \cdot P(X_m = k_m) \cdot
$$

• Označme pravděpodobnost, že v *i*–tém uzlu je  $k_i$  požadavků  $p_i(k_i) = P(X_i = k_i)$ 

$$
p\left(\vec{k}\right) = \prod_{i=1}^{m} p_i(k_i)
$$

• Jsou-li všechny systémy sítě typu M / M /  $1/\infty$ .

$$
p_i(k_i) = p_i(0)\rho_i^{k_i}; \quad \rho_i = \frac{\Lambda_i}{\mu_i}; \Lambda_i = \Lambda_0 \alpha_i
$$

V síti s *m* systémy M/M/1/∞ se pohybuje K požadavků

**Uzavřená Jacksonova síť**  
\nV síti s *m* systémy M/M/1/∞ se pohybuje *K*požadavků  
\n
$$
k_1 + k_2 + ... + k_m = K
$$
\n
$$
p(\vec{k}) = \prod_{i=1}^m p_i(k_i); \sum_{k_1 + k_2 + ... + k_m = K} p(\vec{k}) = 1
$$
\n**Normalizační podmínka**  
\n
$$
p_i(k_i) = p_i(0) p_i^{k_i}; \quad \rho_i = \frac{\Lambda_i}{\mu_i}; \Lambda_i = \Lambda_0 \alpha_i
$$
\nIntenzity vstupu do uzlu Λ<sub>i</sub> jsou určeny až na nenulový násobek, pravděpodobnosti  $p_i(k_i) = P(X_i = k_i)$  umíme vypočítat až na násobek  $p_i(0)$ . Jedno řešení bychom získali z normalizační podmínky, tj součet pravděpodobností všech stavů musí být 1. Postup ale otočíme: Zvolíme si vhodné jeden parametr ( většinou  $\Lambda_1 = \mu_1$ ) a vypočítáme pro tuto volbu všechny  $p_i(k_i) = P(X_i = k_i)$ . Nakonec výpočet opravíme.

Intenzity vstupu do uzlu  $\Lambda_i$  jsou určeny až na nenulový násobek, pravděpodobnosti *p<sup>i</sup> (ki ) = P(X<sup>i</sup> = k<sup>i</sup> )* umíme vypočítat až na násobek *p<sup>i</sup>* (*0).*  Jedno řešení bychom získali z normalizační podmínky, tj součet pravděpodobností všech stavů musí být 1. Postup ale otočíme:

Zvolíme si vhodně jeden parametr ( většinou  $\underline{\Lambda}_1{=}\mu_1$ ) a vypočítáme pro tuto volbu všechny *p<sup>i</sup> (ki ) = P(X<sup>i</sup> = k<sup>i</sup> ).* Nakonec výpočet opravíme.

V síti s *m* systémy M/M/1/∞ se pohybuje K požadavků. Pomocné výpočty označíme pruhem. Opravíme nakonec výpočtem *G*.

$$
\text{volba } \overline{\Lambda}_1 = \mu_1; \ \overline{\Lambda} = (\overline{\Lambda}_1, \overline{\Lambda}_2, \dots, \overline{\Lambda}_m) \qquad \text{Volbou } \underline{\Lambda}_1 = \mu_1 \text{ budou vzorce}
$$

jednodušší, protože  $\rho_1 = 1$ .

Pravděpodobnosti na jednotlivých uzlech jsou určeny až na nenulový násobek *p<sup>i</sup> (0)*, zvolíme

$$
\overline{p}_i(0) = 1, \text{ potom } \overline{p}_i(k_i) = \left(\frac{\overline{\Lambda}_i}{\mu_i}\right)^{k_i}
$$

(0) = 1, potom  $\overline{p}_i(k_i) = \left(\frac{R_i}{\mu_i}\right)$ <br>  $(k_1) \cdot \overline{p}_2(k_2) \dots \overline{p}_m(k_m);$ <br>  $\overline{p}(k_1, k_2, ..., k_m)$ <br>  $)\cdot \overline{p}_2(k_2) \dots \overline{p}_m(k_m)$ <br>
Normalizační podmínka  $\overline{p}(k_1, k_2,...,k_m) = \overline{p}_1(k_1) \cdot \overline{p}_2(k_2)...\overline{p}_m(k_m);$  $(k_1, k_2, ..., k_m) = \frac{1}{\sqrt{2}} \overline{p}(k_1, k_2, ..., k_m)$  $k_1 + k_2 + ... + k_m = K$  $\overline{G} = \sum \overline{p}_1(k_1) \cdot \overline{p}_2(k_2) ... \overline{p}_m(k_m)$  $1 \qquad \qquad$  $\vec{r}$ , , ...,  $N_m$   $\vec{r}$   $\vec{r}$   $p(k_1, k_2, ..., k_m) = \frac{1}{\overline{G}} \overline{p}(k_1, k_2, ..., k_m)$ 

V síti s *m* systémy M/M/1/∞ se pohybuje K požadavků.

Intenzity vstupu do uzlu jsou dány až na násobek  $(k_i) = p_i(0) \rho_i^{k_i}; \quad \rho_i = \frac{N_i}{N_i}$  $i \left( \begin{matrix} V_i \\ V_i \end{matrix} \right)$   $P_i \left( \begin{matrix} \nabla & f_i \\ \nabla & \nabla & f_i \end{matrix} \right)$ *i*  $p_i(k_i) = p_i(0)\rho_i^{k_i}; \rho_i$  $\mu_{_{i}}$  $\Lambda$  $= D \cup U D$   $D =$ 

$$
\overline{\Lambda} = (\overline{\Lambda}_1, \overline{\Lambda}_2, ..., \overline{\Lambda}_m)
$$

Psti prázdných systémů *p*<sub>i</sub>(0) jsou dány normalizační podmínkou.

$$
p(k_1, k_1, ..., k_1) = \prod_{i=1}^{m} p_i(k_i); \sum_{k_1 + k_2 + ... + k_m = K} p_1(k_1) \cdot p_2(k_2) ... p_m(k_m) = 1
$$

$$
\overline{p}_{i}(0) = 1
$$
\n
$$
p(k_{1}, k_{1},..., k_{1}) = \frac{1}{\overline{G}} \prod_{i=1}^{m} \overline{p}_{i}(k_{i})
$$
\n
$$
\overline{p}_{i}(k_{i}) = \left(\frac{\overline{\Lambda}_{i}}{\mu_{i}}\right)^{k_{i}}
$$
\n
$$
\overline{G} = \sum_{k_{1}+k_{2}+...+k_{m}=K} \overline{p}_{1}(k_{1}) \cdot \overline{p}_{2}(k_{2})...\overline{p}_{m}(k_{m})
$$

V síti se *2* systémy M/M/1/. se pohybují *3* zákazníci. Intenzita obsluhy je u obou linek 4 zák. za hodinu. Určete sdruženou hustotu pravděpodobnosti *p(1,2) = P*( $X_A$ =1,  $X_B$ =2).

$$
\Lambda_1 = \Lambda_2
$$

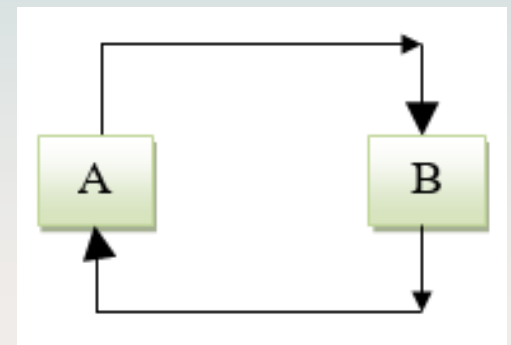

| Uzavřená Jacksonova sít' – příklad 1                                                                                                    |                                                                                   |
|----------------------------------------------------------------------------------------------------|-----------------------------------------------------------------------------------|
| V síti se 2 systémy M/M/1/. se pohybují 3 zákazníci.                                                                                                    | $A_1 = A_2$                                                                       |
| Intenzita obsulny je u obou linek 4 zák. za hodinu.                                                                                                    |                                                                                   |
| Určete sdruženou hustotu pravděpodobnosti $p(1,2) = P(X_A=1, X_B=2)$ .                                                                                                    |                                                                                   |
| Zvolím $\Delta_1 = \mu_1 = 4$ , potom $\rho_1 = 1, \rho_2 = 1$ ,                                                                                                    |                                                                                   |
| Zvolím $\overline{p}_1(0) = 1, \overline{p}_2(0) = 1 \Rightarrow$                                                                                                    |                                                                                   |
| $\overline{p}_1(k) = 1, \overline{p}_2(3-k) = 1, \overline{p}(k,3-k) = 1 \text{ pro } k = 0,1,2,3$                                                                                          |                                                                                   |
| $\overline{G} = \overline{p}(0,3) + \overline{p}(1,2) + \overline{p}(2,1) + \overline{p}(3,0)$                                                                                              |                                                                                   |
| $\overline{G} = 4$                                                                                                    | $\overline{p(1,2) = P(X_A=1, X_B=2) = 1/4}$                                       |
| $(0)=1$                                                                                                    | $p(k_1,k_1,...,k_n) = \frac{1}{\overline{G}} \prod_{i=1}^{n} \overline{p}_i(k_i)$ |
| $(k_i) = \left(\frac{\overline{A}_i}{\mu_i}\right)^{k_i} \qquad \overline{G} = \sum_{k_1+k_2+...+k_m=\overline{K}} \overline{p}_i(k_1) \cdot \overline{p}_2(k_2) \dots \overline{p}_m(k_m)$ |                                                                                   |

$$
\overline{p}_{i}(0) = 1 \qquad p(k_{1}, k_{1},..., k_{1}) = \frac{1}{\overline{G}} \prod_{i=1}^{m} \overline{p}_{i}(k_{i})
$$
\n
$$
\overline{p}_{i}(k_{i}) = \left(\frac{\overline{\Lambda}_{i}}{\mu_{i}}\right)^{k_{i}} \qquad \overline{G} = \sum_{k_{1}+k_{2}+...+k_{m}=K} \overline{p}_{1}(k_{1}) \cdot \overline{p}_{2}(k_{2})...\overline{p}_{m}(k_{m})
$$

V síti se *2* systémy M/M/1/. se pohybují *3* zákazníci. Intenzity obsluhy jsou  $\mu_1 = 4$  4 zák./ h,  $\mu_2 = 2$  zák./h. Určete sdruženou hustotu pravděpodobnosti  $p(1,2) = P(X_A=1, X_B=2)$ .

$$
\Lambda_1 = \Lambda_2
$$

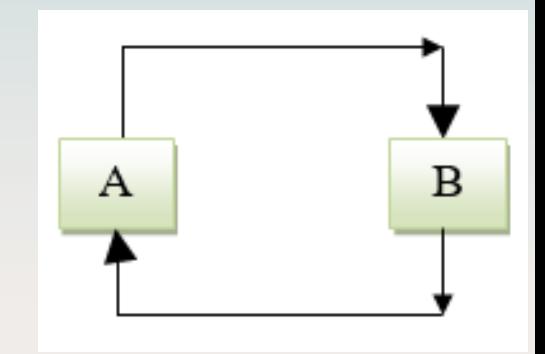

**Uzavřená Jacksonova síť – příklad 2**  
\nV síti se 2 systémy M/M/1/. se pohybují 3 zákazníci.  
\nIntenzity obsluhy jsou 
$$
\mu_1 = 4
$$
 4 zák. / h,  $\mu_2 = 2$  zák. /h.  
\nUrčete sdruženou hustotu pravděpodobnosti  
\n $p(1,2) = P(X_A=1, X_B=2)$ .  
\nZvolím  $\overline{p}_1(0) = 1$ ,  $\overline{p}_2(0) = 1 \Rightarrow$   
\n $\overline{p}_1(3-k) = 1^{3-k}$ ,  $\overline{p}_2(k) = 2^k$ ,  $\overline{p}(3-k,k) = 1 \cdot 2^k$  pro  $k = 0,1,2,3$   
\n $\overline{G} = \overline{p}(0,3) + \overline{p}(1,2) + \overline{p}(2,1) + \overline{p}(3,0)$   
\n $\overline{G} = 2^3 + 2^2 + 2 + 2^0 = 15$   
\n $\overline{p}_i(k_i) = \left(\frac{\overline{A}_i}{\mu_i}\right)^{k_i}$   
\n $\overline{B} = \sum_{k_1,k_2,...,k_n=k}^{\infty} \overline{p}_i(k_i) \cdot \overline{p}_2(k_2)... \overline{p}_n(k_n)$   
\n $\sum_{k_1} \overline{p}_i(k_i) = a_1 \frac{1 - a^n}{1 - a}$ 

V síti se *2* systémy M/M/1/. se pohybuje *100* zákazníků. Intenzity obsluhy jsou  $\mu_1 = 4$  4 zák./ h,  $\mu_2 = 2$  zák./h. Určete sdruženou hustotu pravděpodobnosti  $p(1,2) = P(X_A=1, X_B=99)$ .

$$
\Lambda_1 = \Lambda_2
$$

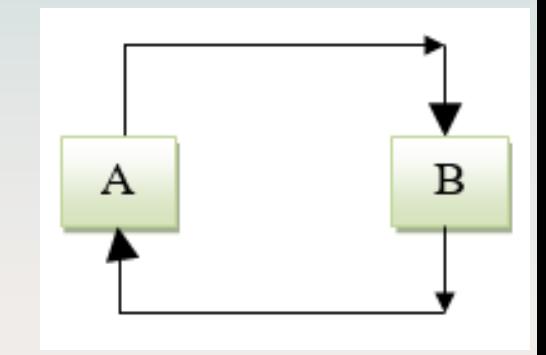

**Uzavřená Jacksonova síť – příklad 3**  
\nV síti se 2 systémy M/M/1/. se pohybuje 100 zákazníků.  
\nIntenzity obsluhy jsou 
$$
\mu_1 = 4
$$
 4 zák./ h,  $\mu_2 = 2$  zák./h.  
\nUrčete sdruženou hustotu pravděpodobnosti  
\n $p(1,2) = P(X_A=1, X_B=99)$ .  
\nZvolím  $\overline{p}_1(0) = 1$ ,  $\overline{p}_2(0) = 1 \Rightarrow$   
\n $\overline{p}_1(100-k) = 1^{100-k}$ ,  $\overline{p}_2(k) = 2^k$ ,  $\overline{p}(100-k,k) = 1 \cdot 2^k$  pro  $k = 0,1,...,100$   
\n $\overline{G} = \sum_{k=0}^{100} \overline{p}(100-k,k) = \sum_{k=0}^{100} 2^k = \frac{1-2^{101}}{1-2} = 2^{101} \Rightarrow 2,53 \cdot 10^{30}$   
\n $\overline{p}_i(0)=1$   
\n $\overline{p}_i(k_i) = \left(\frac{\overline{A}_i}{\mu_i}\right)^{k_i}$   
\n $\overline{B} = \sum_{k=0}^{100} \overline{p}(k_1, k_1, ..., k_1) = \frac{1}{6} \prod_{i=1}^{m} \overline{p}_i(k_i)$   
\n $\overline{p}_i(k_i) = \frac{\overline{A}_i}{\overline{B}_i(k_i)} = \frac{1}{6} \prod_{i=1}^{m} \overline{p}_i(k_i)$   
\n $\overline{B}_i(k_i) = a_1 \frac{1-q^n}{1-q}$ 

V síti se *2* systémy M/M/1/. se pohybuje *100* zákazníků. Intenzity obsluhy jsou  $\mu_1 = 4$  4 zák./ h,  $\mu_2 = 2$  zák./h. Určete sdružené hustotu pravděpodobnosti  $P(X_A=100-k, X_B=k)$  pro všechny stavy.

 $p(1,99) = P(X_A=1, X_B=99) = 1/4.$ 

$$
\overline{p}(100-k,k) = 1 \cdot 2^{k} \text{ pro } k = 0, 1, ..., 100
$$
  

$$
\overline{G} = 2^{101} \doteq 2,53 \cdot 10^{30}
$$

$$
p(100-k,k) = \frac{1 \cdot 2^k}{2^{101}} \text{ pro } k = 0, 1, ..., 100
$$

XA

 $\Lambda_1 = \Lambda_2$ 2

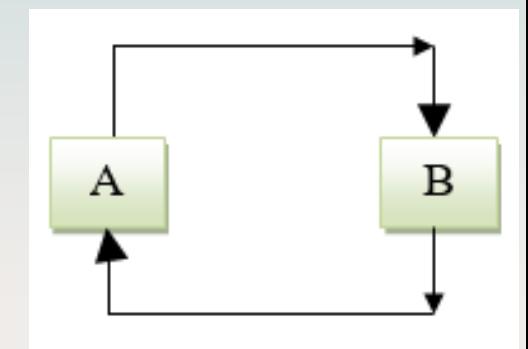

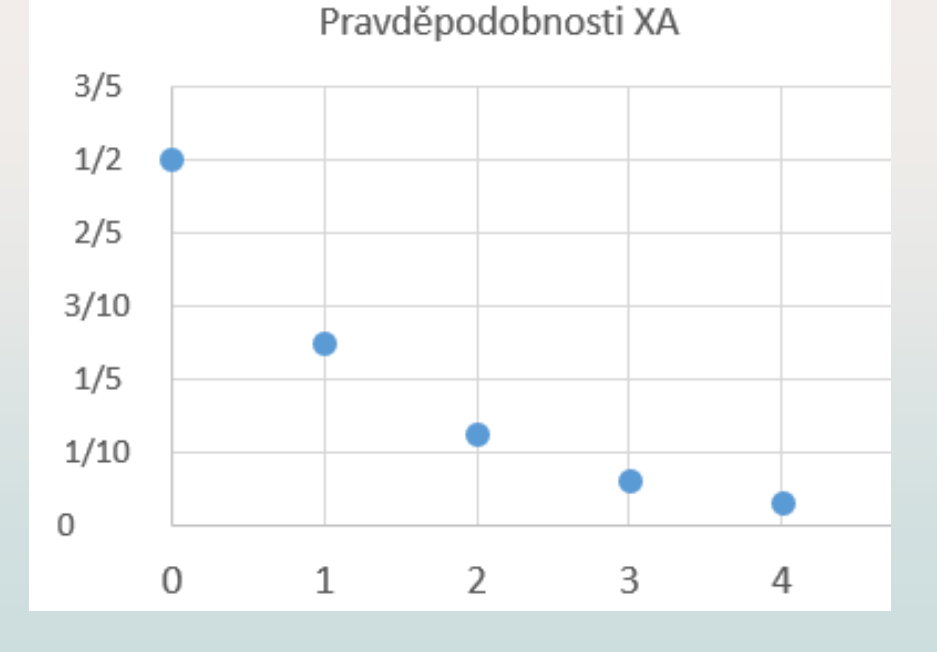

V síti se 2 systémy M/M/1/∞ se pohybuje K požadavků.

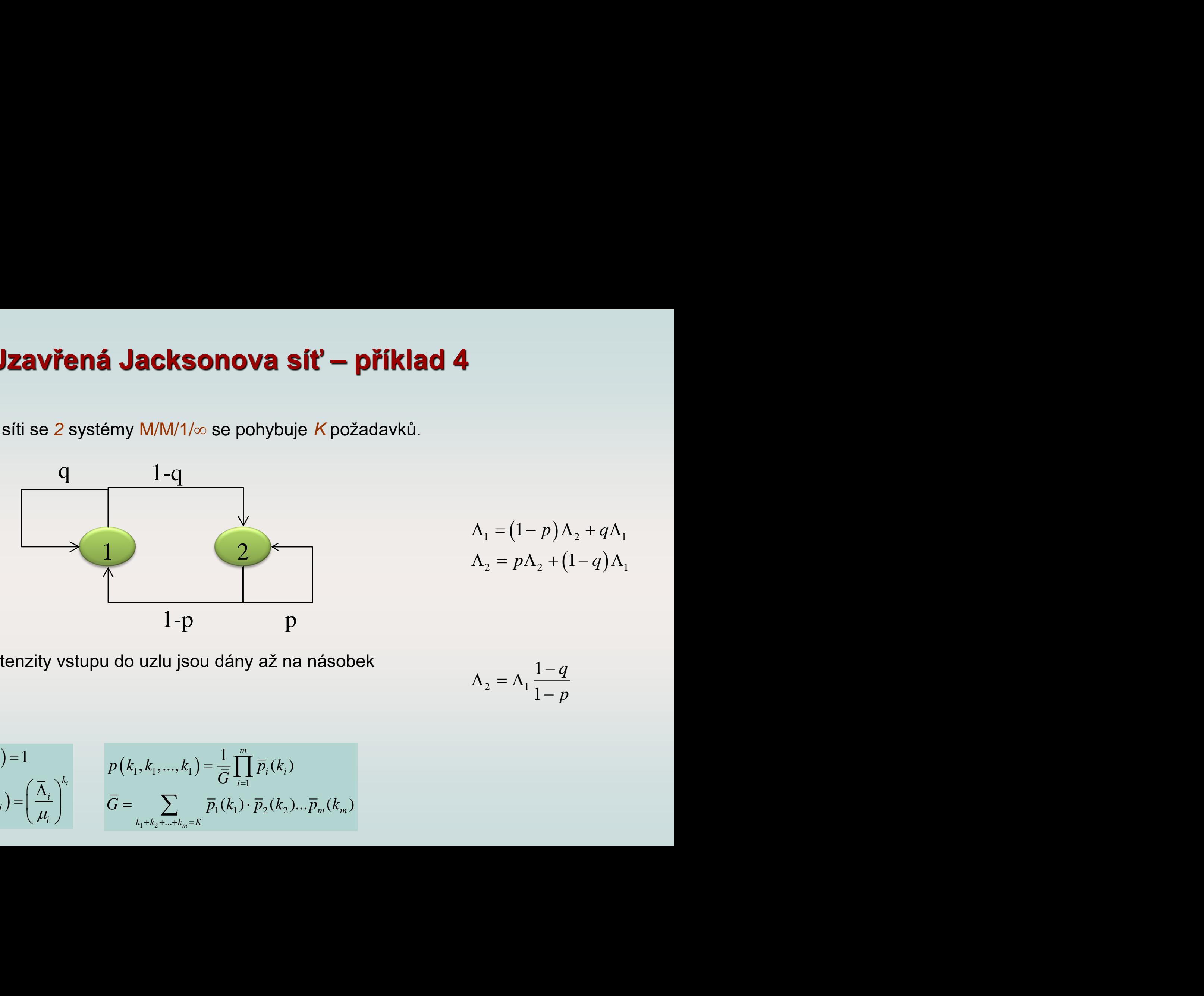

$$
\Lambda_1 = (1 - p)\Lambda_2 + q\Lambda_1
$$

$$
\Lambda_2 = p\Lambda_2 + (1 - q)\Lambda_1
$$

Intenzity vstupu do uzlu jsou dány až na násobek

$$
\Lambda_2 = \Lambda_1 \frac{1-q}{1-p}
$$

$$
\overline{p}_i(0) = 1
$$

$$
\overline{p}_i(k_i) = \left(\frac{\overline{\Lambda}_i}{\mu_i}\right)^{k_i}
$$

$$
p(k_1, k_1, ..., k_1) = \frac{1}{\overline{G}} \prod_{i=1}^m \overline{p}_i(k_i)
$$
  

$$
\overline{G} = \sum_{k_1 + k_2 + ... + k_m = K} \overline{p}_1(k_1) \cdot \overline{p}_2(k_2) ... \overline{p}_m(k_m)
$$

$$
\overline{p}_{i}(0) = 1 \qquad p(k_{1}, k_{1}, ..., k_{1}) = \frac{1}{G(K)} \prod_{i=1}^{m} \overline{p}_{i}(k_{i})
$$
\n
$$
\overline{p}_{i}(k_{i}) = \left(\frac{\overline{\Lambda}_{i}}{\mu_{i}}\right)^{k_{i}} \qquad G(K) = \sum_{k_{1}+k_{2}+...+k_{m}=K} \overline{p}_{1}(k_{1}) \cdot \overline{p}_{2}(k_{2})...\overline{p}_{m}(k_{m})
$$

Intenzity vstupu do uzlu jsou dány až na násobek

$$
\Lambda_2 = \Lambda_1 \frac{1-q}{1-p}
$$

0)=1 
$$
p(k_1, k_1, ..., k_n) = \frac{1}{G(K)} \prod_{i=1}^{m} \overline{p}_i(k_i)
$$
  
\n $k_i) = \left(\frac{\overline{\Lambda}_i}{\mu_i}\right)^{k_i} G(K) = \sum_{k_1 + k_2 + ... + k_m = K} \overline{p}_1(k_1) \cdot \overline{p}_2(k_2) \cdots \overline{p}_m(k_m)$   
\nntenzity vstupu do uzlu jsou dány až na násobek  
\n $\Lambda_2 = \Lambda_1 \frac{1-q}{1-p}$   
\nVolbou  $\overline{\Lambda}_1 = \mu_1$  se zjednodušší psti 1. uzlu  
\n $\rho_1 = \frac{\overline{\Lambda}_1}{\mu_1} = 1; \ \rho_2 = \frac{\overline{\Lambda}_2}{\mu_2} = \frac{\mu_1}{\mu_2} \frac{1-q}{1-p}$   
\n $\overline{p}_1(k_1) = \left(\frac{\overline{\Lambda}_1}{\mu_1}\right)^{k_1} = 1; \ \overline{p}_2(k_2) = \rho_2^{k_2} = \left(\frac{\mu_1}{\mu_2} \frac{1-q}{1-p}\right)^{k_2};$   
\nV síti je celkem K zákazníků. sdružená hustota psti vektoru (K-k,k)  
\n $p(K-k, k) = \frac{\overline{p}_1(K-k) \cdot \overline{p}_2(k)}{\overline{G}} = \frac{1 \cdot \rho_2^k}{\overline{G}}$   
\n $\overline{G} = \sum_{k=0}^{K} \overline{p}_1(K-k) \cdot \overline{p}_2(k) = \sum_{k=0}^{K} 1 \cdot \rho_2^k = \frac{1 - \rho_2^{K+1}}{1 - \rho_2}$ 

V síti je celkem K zákazníků. sdružená hustota psti vektoru (K-k,k)

$$
p(K-k,k) = \frac{\overline{p}_1(K-k).\overline{p}_2(k)}{\overline{G}} = \frac{1.\rho_2^k}{\overline{G}}
$$

$$
\overline{G} = \sum_{k=0}^{K} \overline{p}_1(K-k) \cdot \overline{p}_2(k) = \sum_{k=0}^{K} 1 \cdot \rho_2^k = \frac{1 - \rho_2^{K+1}}{1 - \rho_2}
$$

$$
\rho_2 = \frac{\mu_1}{\mu_2} \frac{1-q}{1-p}
$$

<mark>V síti je celkem K zákazníků. sdružená hustota psti vektoru</mark> (*K*-k,k)

$$
p(K - k, k) = \frac{\rho_2^k}{G(K)}
$$

$$
G(K) = \frac{1 - \rho_2^{K+1}}{1 - \rho_2}
$$

Pravděpodobnost, že první linka pracuje.

$$
1 - p(0, K) = 1 - \frac{\rho_2^{K}}{G(K)}
$$

Pravděpodobnost, že druhá linka pracuje.

$$
1 - p(K, 0) = 1 - \frac{1}{G(K)}
$$

V síti se 3 systémy M/M/1/. se pohybují 2 zákazní  $\mu_1 = 4$  zák./ h,  $\mu_2 = 4$  zák./h,  $\mu_3 = 2$  zák./h. Určete sdruženou hustoty pravděpodobnosti p(0,1).

Zvolím  $\Delta_1 = \mu_1 = 4$ , potom  $\rho_1 = \rho_2 = 1$ ,  $\rho_3 = 4/2 = 2$ ,

**nova síť – příklac**<br>
se pohybují 2 zákazníci<br>  $\mu_3 = 2$  zák./h.<br>
pravděpodobnosti p(0,1,1<br>  $p_{21} = p_2 = 1, p_3 = 4/2 = 2,$ <br>  $(k_3) = 2^{k_3}, \overline{p}(k_1, k_2, k_3) = 1$ <br>  $\overline{p}(1, 0, 1) + \overline{p}(0, 2, 0) + \overline{p}(1, 1)$ <br>  $\frac{p(0, 1, 1) = \frac{$ e pohybují 2 zákazníci.<br>
<sub>3</sub>= 2 zák./h.<br>
avděpodobnosti p(0,1,1)<sup>(2</sup><br>
=  $\rho_2$  = 1,  $\rho_3$  = 4/2 = 2,<br>
<sub>3</sub>) = 2<sup>k<sub>3</sub></sup>,  $\bar{p}(k_1, k_2, k_3)$  = 1·1<br>
,0,1) +  $\bar{p}(0, 2, 0)$  +  $\bar{p}(1, 1, 0)$ <br>  $\frac{p(0, 1, 1) = \frac{2}{11}}{p}$   $\boxed{$ **diary** *M/M/1/*. se pohybují 2 zákaznou hustoty pravděpodobnosti p(0,<br>  $\mu_2 = 4$  zák./h,  $\mu_3 = 2$  zák./h.<br>
nou hustoty pravděpodobnosti p(0,<br>  $\mu_1 = 4$ , potom  $\rho_1 = \rho_2 = 1$ ,  $\rho_3 = 4/2 = 2$ <br>  $(k_2) = 1^{k_2}$ ,  $\overline{p}_3(k_3)$ **i Jacksonova síť – příklad**<br>
témy *M/M/1/.* se pohybují 2 zákazníci.<br>  $\mu_2 = 4$  zák./h,  $\mu_3 = 2$  zák./h.<br>
mou hustoty pravděpodobnosti p(0,1,1)<sup>(2</sup><br>  $\mu_1 = 4$ , potom  $\rho_1 = \rho_2 = 1$ ,  $\rho_3 = 4/2 = 2$ ,<br>  $(k_2) = 1^{k_2}$ ,  $\$ y M/M/1/. se pohybují 2 zákazníci.<br>
4 zák./h,  $\mu_3 = 2$  zák./h.<br>
hustoty pravděpodobnosti p(0,1,1).<br>
hustoty pravděpodobnosti p(0,1,1).<br>  $\Lambda_1 = \Lambda_2 = \Lambda_3$ <br>
potom  $\rho_1 = \rho_2 = 1$ ,  $\rho_3 = 4/2 = 2$ ,<br>  $= 1^{k_2}$ ,  $\overline{p}_3(k_3) = 2$ **Jacksonova síť – příklad 5**<br>
my M/M/1/. se pohybují 2 zákazníci.<br>  $e^{-4}$  zák./h,  $\mu_3$  = 2 zák./h.<br>
au hustoty pravděpodobnosti  $p(0,1,1)$ <br>  $\left(\frac{\hbar_3}{\hbar_3} + \frac{\hbar_3}{\hbar_3} + \frac{\hbar_3}{\hbar_3} + \frac{\hbar_3}{\hbar_3} + \frac{\hbar_3}{\hbar_3} + \$ **aná Jacksonova síť – příklad 5**<br>
Systémy M/M/1/. se pohybují 2 zákazníci.<br>
1./ h,  $\mu_2 = 4$  zák./h,  $\mu_3 = 2$  zák./h.<br>
ruženou hustoty pravděpodobnosti p(0,1,1).<br>  $\mu_1 = \mu_1 = 4$ , potom  $\rho_1 = \rho_2 = 1$ ,  $\rho_3 = 4/2 = 2$ ,<br>  $\$ **Jzavřená Jacksonova síť – příklad 5**<br>
síti se 3 systémy M/M/1/. se pohybují 2 zákazníci.<br>  $\frac{1}{4} = 4$  zák./h,  $\mu_2 = 4$  zák./h,  $\mu_3 = 2$  zák./h.<br>
drčete sdruženou hustoty pravděpodobnosti  $p(0, 1, 1)$ <br>  $\therefore$ <br>  $\therefore$   $\frac$ **zavřená Jackso**<br>
síti se 3 systémy M/M/1<br>
= 4 zák./ h,  $\mu_2$  = 4 zák./<br>
čete sdruženou hustoty<br>
olím  $\underline{\Lambda}_1 = \mu_1 = 4$ , potom<br>  $k_1$ ) =  $1^{k_1}$ ,  $\overline{p}_2$ ( $k_2$ ) =  $1^{k_2}$ ,  $\overline{p}_1$ <br>
=  $\overline{p}(0,0,2) + \overline{p}(0,1,1) +$ <br> **Izavřená Jacksonova síť – příklad 5**<br>
síti se 3 systémy M/M/1/. se pohybují 2 zákazníci.<br>
= 4 zák./h,  $\mu_2 = 4$  zák./h,  $\mu_3 = 2$  zák./h.<br>
céte sdruženou hustoty pravděpodobnosti p $(0,1,1)$ <br>
céte sdruženou hustoty pravdě **vřená Jacksonova síť – příklad 5**<br>
se 3 systémy M/M/1/. se pohybují 2 zákazníci.<br>
zák./ h,  $\mu_2 = 4$  zák./h,  $\mu_3 = 2$  zák./h.<br>
e sdruženou hustoty pravděpodobnosti p(0,1,1).<br>  $m \Delta_1 = \mu_1 = 4$ , potom  $\rho_1 = \rho_2 = 1$ ,  $\rho_3$ **Jzavřená Jacksonova si**<br>
síti se **3** systémy M/M/1/. se pohyb<br>  $\mu_1 = 4$  zák./h,  $\mu_2 = 4$  zák./h,  $\mu_3 = 2$  zák<br>
rčete sdruženou hustoty pravděpoc<br>
volím  $\underline{\Lambda}_1 = \mu_1 = 4$ , potom  $\underline{\rho}_1 = \underline{\rho}_2 = 1$ <br>
( $k_1$ ) =  $1^{k_1}$ , **Uzavřená Jacksonova síť – příklad 5**<br>
V síti se 3 systémy M/M/1/. se pohybují 2 zákazníci.<br>  $\mu_1 = 4$  zák./h,  $\mu_2 = 4$  zák./h,  $\mu_3 = 2$  zák./h.<br>
Určete sdruženou hustoty pravděpodobnosti p(0,1,1)<br>
Zvolím  $\underline{A}_1 = \mu_1 =$ **Uzavřená Jacksonova síť – příklad 5**<br>
V síti se 3 systémy M/M/1/. se pohybují 2 zákazníci.<br>  $\mu_1 = 4$  zák./h,  $\mu_2 = 4$  zák./h,  $\mu_3 = 2$  zák./h.<br>
Určete sdruženou hustoty pravděpodobnosti p(0,1,1)<br>
Zvolím  $\underline{A}_1 = \mu_1 =$ **vřená Jacksonova síť – příklad 5**<br>
se 3 systémy M/M/1/. se pohybují 2 zákazníci.<br>
zák./h,  $\mu_2 = 4$  zák./h,  $\mu_3 = 2$  zák./h.<br>
s sdruženou hustoty pravděpodobnosti p $(0,1,1)$ .<br>  $\Lambda_1 = \Lambda_2 = \Lambda_3$ <br>  $\Lambda_1 = \Lambda_2 = \Lambda_3$ <br>  $\Lambda_1 = \$ **Izavřená Jacksonova síť – příklad 5**<br>
síti se 3 systémy M/M/1/. se pohybují 2 zákazníci.<br>
= 4 zák./h,  $\mu_2 = 4$  zák./h,  $\mu_3 = 2$  zák./h.<br>
cěte sdruženou hustoty pravděpodobnosti p $(0,1,1)$ <br>
cěte sdruženou hustoty pravdě **Uzavřená Jacksonova síť – příklad 5**<br>
V síti se 3 systémy M/M/1/. se pohybují 2 zákazníci.<br>  $\mu_1 = 4$  zák./h,  $\mu_2 = 4$  zák./h,  $\mu_3 = 2$  zák./h.<br>
Určete sdruženou hustoty pravděpodobnosti p(0,1,1)<br>  $\mu_1 = 4$ , potom  $\rho_$ 

$$
p(0,1,1) = \frac{2}{11} \left[ p(k_1, k_2, k_3) = \frac{2^{k_3}}{11} \right]
$$

 $\bar{p}_i(0) = 1$  $(k_i)$  =  $\frac{I_i}{I_i}$ *k*  $\overline{p}_i(k_i$ *i*  $\mu_{i}$  $(\bar{\Lambda})$  $=\left(\frac{1-\epsilon_i}{\mu_i}\right)$ 

*i*

ná Jacksonova sít' – příklad  
\nystémy M/M/1/. se pohybují 2 zákazníci.  
\nh, µ<sub>2</sub>= 4 zák./h, µ<sub>3</sub>= 2 zák./h.  
\nženou hustoty pravděpodobnosti p(0,1,1)  
\nµ<sub>1</sub> = 4, potom p<sub>1</sub> = p<sub>2</sub> = 1, p<sub>3</sub> = 4/2 = 2,  
\n
$$
\overline{p}_2(k_2) = 1^{k_2}, \overline{p}_3(k_3) = 2^{k_3}, \overline{p}(k_1, k_2, k_3) = 1 \cdot 1
$$
  
\n $\overline{p}(0,1,1) + \overline{p}(1,0,1) + \overline{p}(0,2,0) + \overline{p}(1,1,1)$   
\n+ 3 · 2<sup>0</sup> = 11  
\n
$$
p(0,1,1) = \frac{2}{11} \left[ p
$$
\n
$$
\overline{p}(k_1, k_1, ..., k_1) = \frac{1}{11} \overline{p}_1(k_1) \cdot \overline{p}_2(k_2) ... \overline{p}_m(k_m) \right]
$$

$$
\begin{array}{ccc}\n\mathbf{d} & \mathbf{5} & \mathbf{I} & \mathbf{I} \\
\mathbf{c} & \mathbf{I} & \mathbf{I} \\
\mathbf{c} & \mathbf{I} & \mathbf{I} \\
\mathbf{r} & \mathbf{I} & \mathbf{I} \\
\mathbf{r} & \mathbf{I} & \mathbf{I} \\
\mathbf{r} & \mathbf{I} & \mathbf{I} \\
\mathbf{r} & \mathbf{I} & \mathbf{I} \\
\mathbf{r} & \mathbf{I} & \mathbf{I} \\
\mathbf{r} & \mathbf{I} & \mathbf{I} \\
\mathbf{r} & \mathbf{I} & \mathbf{I} \\
\mathbf{r} & \mathbf{I} & \mathbf{I} \\
\mathbf{r} & \mathbf{I} & \mathbf{I} \\
\mathbf{r} & \mathbf{I} & \mathbf{I} \\
\mathbf{r} & \mathbf{I} & \mathbf{I} \\
\mathbf{r} & \mathbf{I} & \mathbf{I} \\
\mathbf{r} & \mathbf{I} & \mathbf{I} \\
\mathbf{r} & \mathbf{I} & \mathbf{I} \\
\mathbf{r} & \mathbf{I} & \mathbf{I} \\
\mathbf{r} & \mathbf{I} & \mathbf{I} \\
\mathbf{r} & \mathbf{I} & \mathbf{I} \\
\mathbf{r} & \mathbf{I} & \mathbf{I} \\
\mathbf{r} & \mathbf{I} & \mathbf{I} \\
\mathbf{r} & \mathbf{I} & \mathbf{I} \\
\mathbf{r} & \mathbf{I} & \mathbf{I} \\
\mathbf{r} & \mathbf{I} & \mathbf{I} \\
\mathbf{r} & \mathbf{I} & \mathbf{I} \\
\mathbf{r} & \mathbf{I} & \mathbf{I} \\
\mathbf{r} & \mathbf{I} & \mathbf{I} \\
\mathbf{r} & \mathbf{I} & \mathbf{I} \\
\mathbf{r} & \mathbf{I} & \mathbf{I} \\
\mathbf{r} & \mathbf{I} & \mathbf{I} \\
\mathbf{r} & \mathbf{I} & \mathbf{I} \\
\mathbf{r} & \mathbf{I} & \mathbf{I} \\
\mathbf{r} & \mathbf{I} & \mathbf{I} \\
\mathbf{r} & \mathbf{I} & \mathbf{I} \\
\mathbf{r} & \mathbf
$$

V síti se *3* systémy M/M/1/. se pohybují **2** zákazníci.  $\mu_1 = 4$  zák./ h,  $\mu_2 = 4$  zák./h,  $\mu_3 = 2$  zák./h. **1.** Určete průměrný počet zákazníků v první lince.

d 5  
\n
$$
\begin{matrix}\n1 \\
1\n\end{matrix}
$$
\n
$$
\begin{matrix}\n1\n\end{matrix}
$$
\n
$$
\begin{matrix}\n1\n\end{matrix}
$$
\n
$$
\begin{matrix}\n1\n\end{matrix}
$$
\n
$$
\begin{matrix}\n1\n\end{matrix}
$$
\n
$$
\begin{matrix}\n1\n\end{matrix}
$$
\n
$$
\begin{matrix}\n1\n\end{matrix}
$$
\n
$$
\begin{matrix}\n1\n\end{matrix}
$$
\n
$$
\begin{matrix}\n1\n\end{matrix}
$$
\n
$$
\begin{matrix}\n1\n\end{matrix}
$$
\n
$$
\begin{matrix}\n1\n\end{matrix}
$$
\n
$$
\begin{matrix}\n1\n\end{matrix}
$$
\n
$$
\begin{matrix}\n1\n\end{matrix}
$$
\n
$$
\begin{matrix}\n1\n\end{matrix}
$$
\n
$$
\begin{matrix}\n1\n\end{matrix}
$$
\n
$$
\begin{matrix}\n1\n\end{matrix}
$$
\n
$$
\begin{matrix}\n1\n\end{matrix}
$$
\n
$$
\begin{matrix}\n1\n\end{matrix}
$$
\n
$$
\begin{matrix}\n1\n\end{matrix}
$$
\n
$$
\begin{matrix}\n1\n\end{matrix}
$$
\n
$$
\begin{matrix}\n1\n\end{matrix}
$$
\n
$$
\begin{matrix}\n1\n\end{matrix}
$$
\n
$$
\begin{matrix}\n1\n\end{matrix}
$$
\n
$$
\begin{matrix}\n1\n\end{matrix}
$$
\n
$$
\begin{matrix}\n1\n\end{matrix}
$$
\n
$$
\begin{matrix}\n1\n\end{matrix}
$$
\n
$$
\begin{matrix}\n1\n\end{matrix}
$$
\n
$$
\begin{matrix}\n1\n\end{matrix}
$$
\n
$$
\begin{matrix}\n1\n\end{matrix}
$$
\n
$$
\begin{matrix}\n1\n\end{matrix}
$$
\n
$$
\begin{matrix}\n1\n\end{matrix}
$$
\n
$$
\begin{matrix}\n1\n\end{matrix}
$$
\n
$$
\begin{matrix}\n1\n\end{matrix}
$$
\n
$$
\begin{matrix}\n1\n\end{matrix}
$$
\n
$$
\begin{matrix}\n1\n\end{matrix}
$$
\n
$$
\begin{matrix}\n1\n\end{matrix}
$$
\n<

$$
\Lambda_1 = \Lambda_2 = \Lambda_3
$$

$$
p(k_1, k_2, k_3) = \frac{2^{k_3}}{11}
$$

$$
E[X_1] = 0. p(0, k_2, k_3) + 1 \cdot (p(1, 0, 1) + p(1, 1, 0)) + 2 \cdot p(2, 0, 0) =
$$
  
=  $1 \cdot \left(\frac{2}{11} + \frac{1}{11}\right) + 2 \cdot \frac{1}{11} = \frac{5}{11}$ 

**2.** Určete vytíženost první linky.

 $E[S_1] = 0. p(0, k_2, k_3) + 1 \cdot (p(1,0,1) + p(1,1,0) + p(2,0,0)) = 1 \cdot \left(\frac{2}{11} + \frac{1}{11} + \frac{1}{11}\right) = \frac{4}{11}$ 

**Uzavřená Jacksonova síť – příklad 5b**  
\nV síti se 3 systémy M/M/1/. se pohybují 3 zákazníci.  
\n
$$
\mu_{12} = 10
$$
 zák./ms ,  $\mu_3 = 5$  zák./ms.  
\nZvolím  $\Delta_1 = \mu_1 = 10$ , potom  $\rho_1 = \rho_2 = 1$ ,  $\rho_3 = 10/5 = 2$   
\n $\overline{p}_1(k_1) = 1^{k_1}$ ,  $\overline{p}_2(k_2) = 1^{k_2}$ ,  $\overline{p}_3(k_3) = 2^{k_3}$ ,  $\overline{p}(k_1, k_2, k_3) = 1 \cdot 1 \cdot 2^{k_3}$  pro  $k_1 + k_2 + k_3 = 3$   
\n $\overline{G} = \overline{p}(0,0,3) + \overline{p}(0,1,2) + \overline{p}(1,0,2) + \overline{p}(0,2,1) + \overline{p}(1,1,1) + \overline{p}(2,0,1) + \overline{p}(1,2,0) +$   
\n $+ \overline{p}(2,1,0) + \overline{p}(3,0,0) + \overline{p}(0,3,0) =$   
\n $= 2^3 + 2 \cdot 2^2 + 3 \cdot 2^1 + 4 \cdot 2^0 = 26$   
\n $\begin{array}{|l|}\n\hline\np(k_1, k_2, k_3) = \frac{2^{k_3}}{26}\n\hline\n\end{array}$ 

- **1.** Pravděpodobnost, že jsou všechny zakázky ve třetí lince.  $2^3$  $p(0,0,3) = \frac{1}{26}$
- **2.** Pravděpodobnost, že první linka nepracuje.

$$
p(0,0,3) + p(0,1,2) + p(0,2,1) + p(0,3,0) = \frac{1}{26} \left( 2^3 + 2^2 + 2^1 + 2^0 \right) = \frac{15}{26}
$$

Bobová dráha je modelována jako uzavřená Jacksonova síť dvou frontových systémů. Uzel A představuje lanovku, uzel B sjezd dráhy. Lanovka má průměrnou kapacitu 5 osob za minutu, průměrný časový rozestup mezi závodníky na startu je 20 sekund.

Určete pravděpodobnost, že bude fronta u startu B prázdná, je-li v areálu 5 lidí.

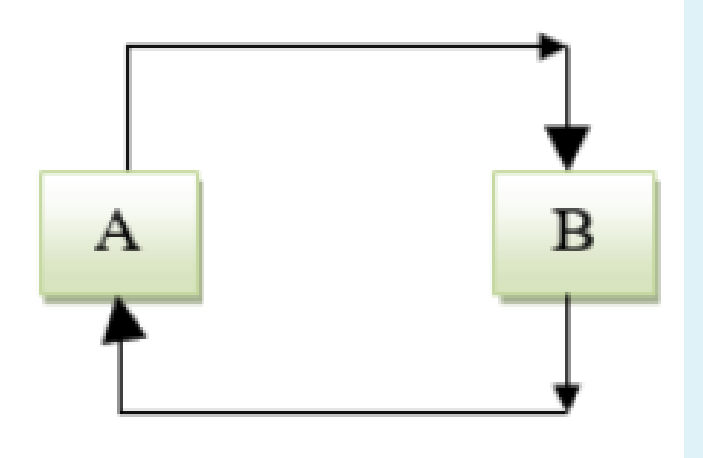

$$
\Lambda_1 = \Lambda_2
$$

 $\mu_A = 5$  zák./ min,  $\mu_B = 3$  zák./min, Zvolíme  $\Delta_A = \mu_A = 5$ , potom  $\rho_1 = 1$ ,  $\rho_2 = 5/3$ 

$$
\overline{p}(5-k,k) = 1 \cdot \left(\frac{5}{3}\right)^k \text{ pro } k = 0, 1, ..., 5; \ \overline{G} = \sum_{k=0}^{5} \left(\frac{5}{3}\right) = \frac{1 - \left(\frac{5}{3}\right)^6}{1 - \frac{5}{3}} = 30, 65
$$

$$
p(5,0) + p(4,1) = 1^5 \left(\frac{5}{3}\right)^0 G^{-1} + 1^4 \left(\frac{5}{3}\right)^1 G^{-1} = 0,0326 + 0,0544 = 0,087
$$

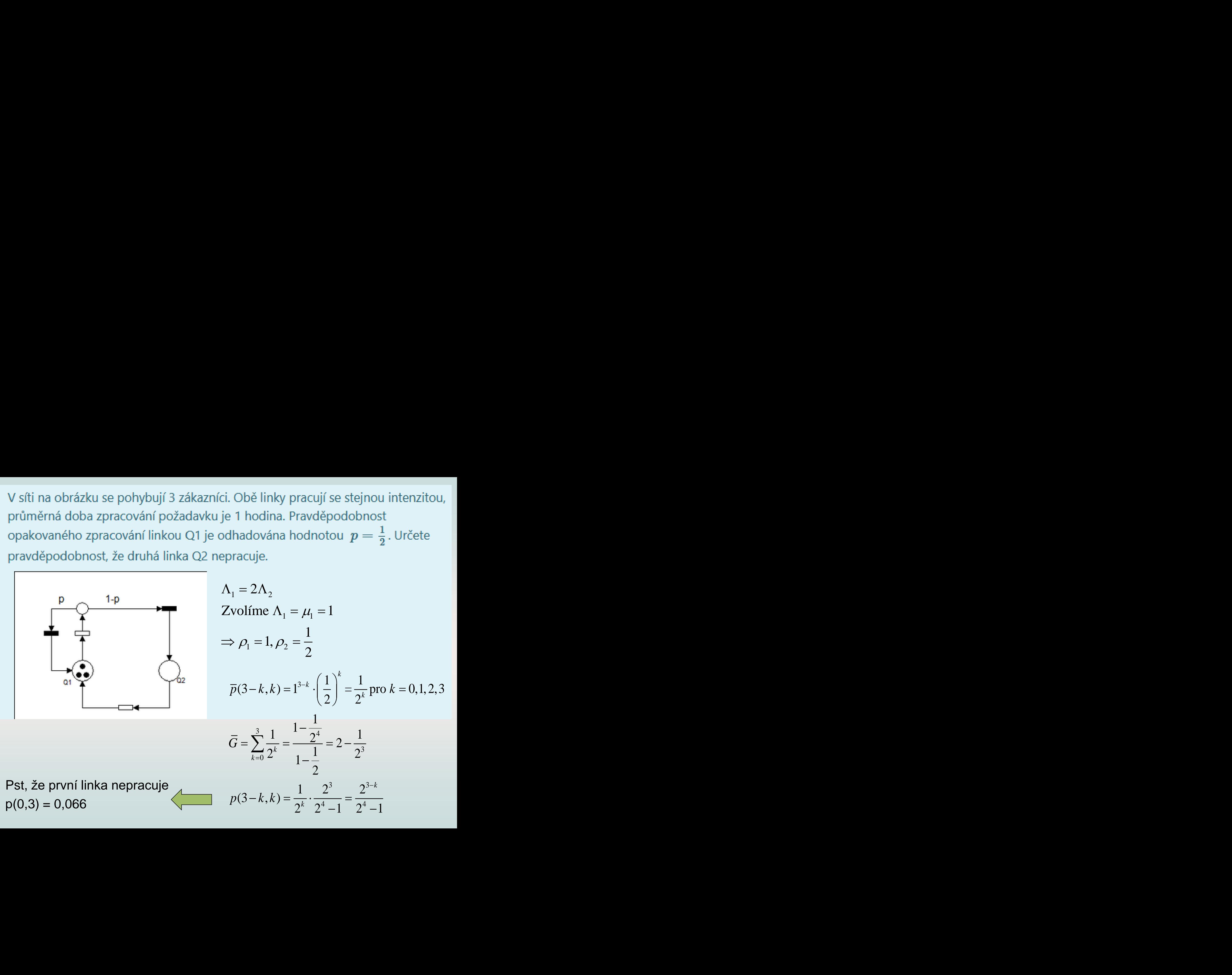

- V síti s *5* linkami se pohybují *4* požadavky
- Možné stavy systému:

**k1** 0 0 0 0 0 0 0 0 0 0 0 0 0 0 0 0 0 0 0 0 0 0 0 0 0 0 0 0 0 0 0 0 0 0 1 **k2** 0 0 0 0 0 0 0 0 0 0 0 0 0 0 1 1 1 1 1 1 1 1 1 1 2 2 2 2 2 2 3 3 3 4 0 **k3** 0 0 0 0 1 1 1 1 2 2 2 3 3 4 0 0 0 0 1 1 1 2 2 3 0 0 0 1 1 2 0 0 1 0 0 **k4** 1 2 3 4 0 1 2 3 0 1 2 0 1 0 0 1 2 3 0 1 2 0 1 0 0 1 2 0 1 0 0 1 0 0 0 **k5** 3 2 1 0 3 2 1 0 2 1 0 1 0 0 3 2 1 0 2 1 0 1 0 0 2 1 0 1 0 0 1 0 0 0 3 **k1** 1 1 1 1 1 1 1 1 1 1 1 1 1 1 1 1 1 1 1 2 2 2 2 2 2 2 2 2 2 3 3 3 3 4 **k2** 0 0 0 0 0 0 0 0 0 1 1 1 1 1 1 2 2 2 3 0 0 0 0 0 0 1 1 1 2 0 0 0 1 0 **k3** 0 0 0 1 1 1 2 2 3 0 0 0 1 1 2 0 0 1 0 0 0 0 1 1 2 0 0 1 0 0 0 1 0 0 **k4** 1 2 3 0 1 2 0 1 0 0 1 2 0 1 0 0 1 0 0 0 1 2 0 1 0 0 1 0 0 0 1 0 0 0 **k5** 2 1 0 2 1 0 1 0 0 2 1 0 1 0 0 1 0 0 0 2 1 0 1 0 0 1 0 0 0 1 0 0 0 0

Už pro takto rozsáhlé sítě je výpočet bez software téměř nemožný.

$$
\overline{p}_{i}(0) = 1
$$
\n
$$
p(k_{1}, k_{1},..., k_{1}) = \frac{1}{G(K)} \prod_{i=1}^{m} \overline{p}_{i}(k_{i})
$$
\n
$$
\overline{p}_{i}(k_{i}) = \left(\frac{\overline{\Lambda}_{i}}{\mu_{i}}\right)^{k_{i}}
$$
\n
$$
G(K) = \sum_{k_{1}+k_{2}+...+k_{m}=K} \overline{p}_{1}(k_{1}) \cdot \overline{p}_{2}(k_{2})...\overline{p}_{m}(k_{m})
$$